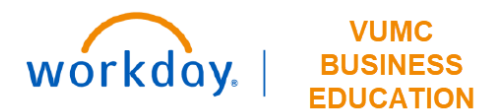

## **Organization Mapping**

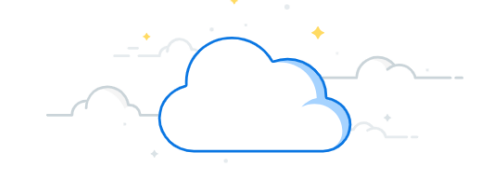

## **Capital Planning Step 3**

The Organization Mapping page is used for establishing mapping among the Org Area, Entity, Department, and Responsible FP&A Person. Follow the steps below to review the Organization Mapping page.

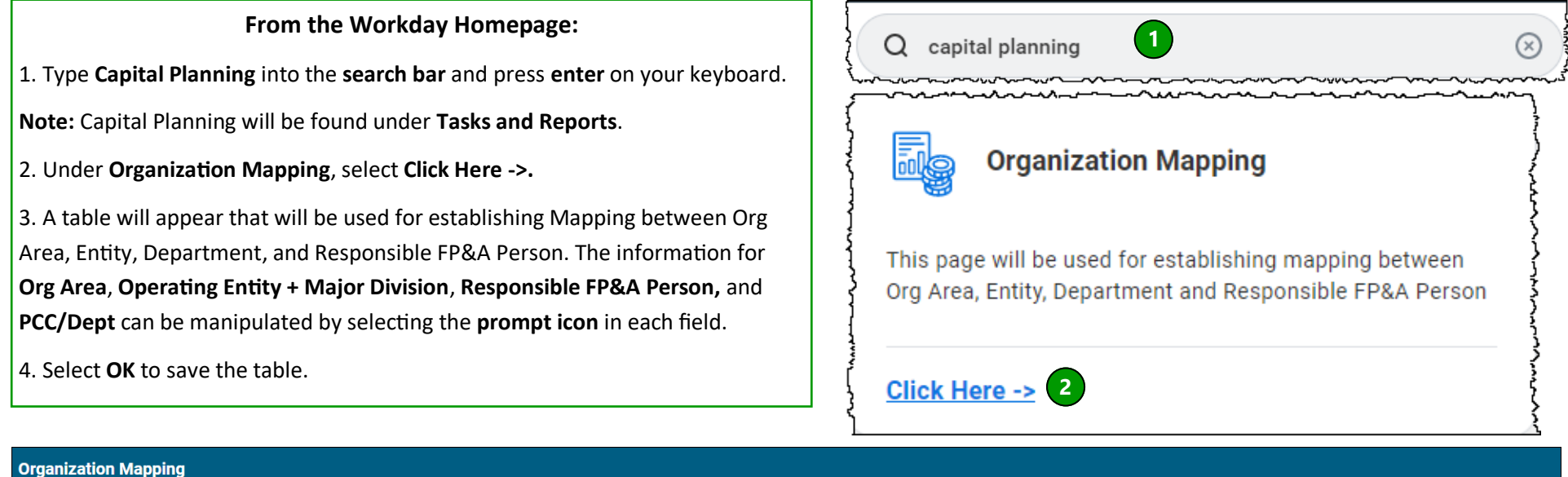

This page will be used for establishing Mapping between Org Area, Entity, Department and Responsible FP&A Person 29 items **3**  $\bigoplus$ Org Area **Operating Entity + Major Division 3** Responsible FP&A Person **3 3**  $\ominus$  $\equiv$ ΪĒ,  $\times$  Clinical Enterprise X Vanderbilt University Adult Hospital-VUAH (OEVUH)  $\times$  Holly Wood  $\times$  Access Services

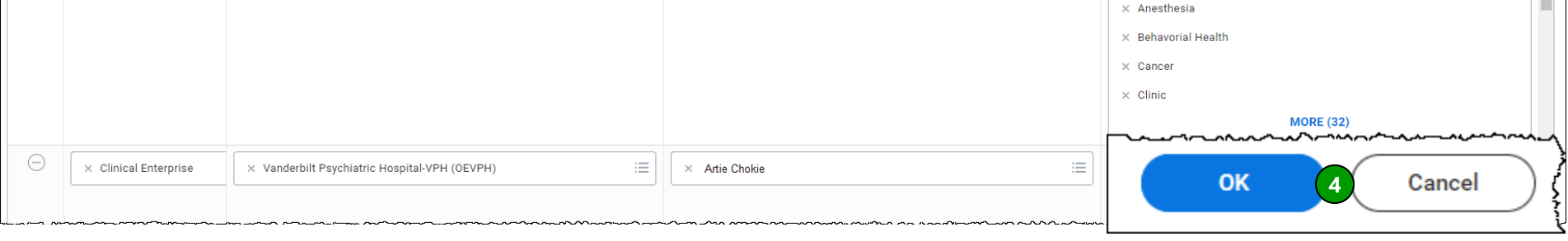

**QUESTIONS?** Please email [BusinessEducation@vumc.org.](mailto:BusinessEducation@vumc.org)   $\mathbf{L}^{\mathrm{T}}$ 

 $\equiv$